**DOCKET** 

<span id="page-0-0"></span>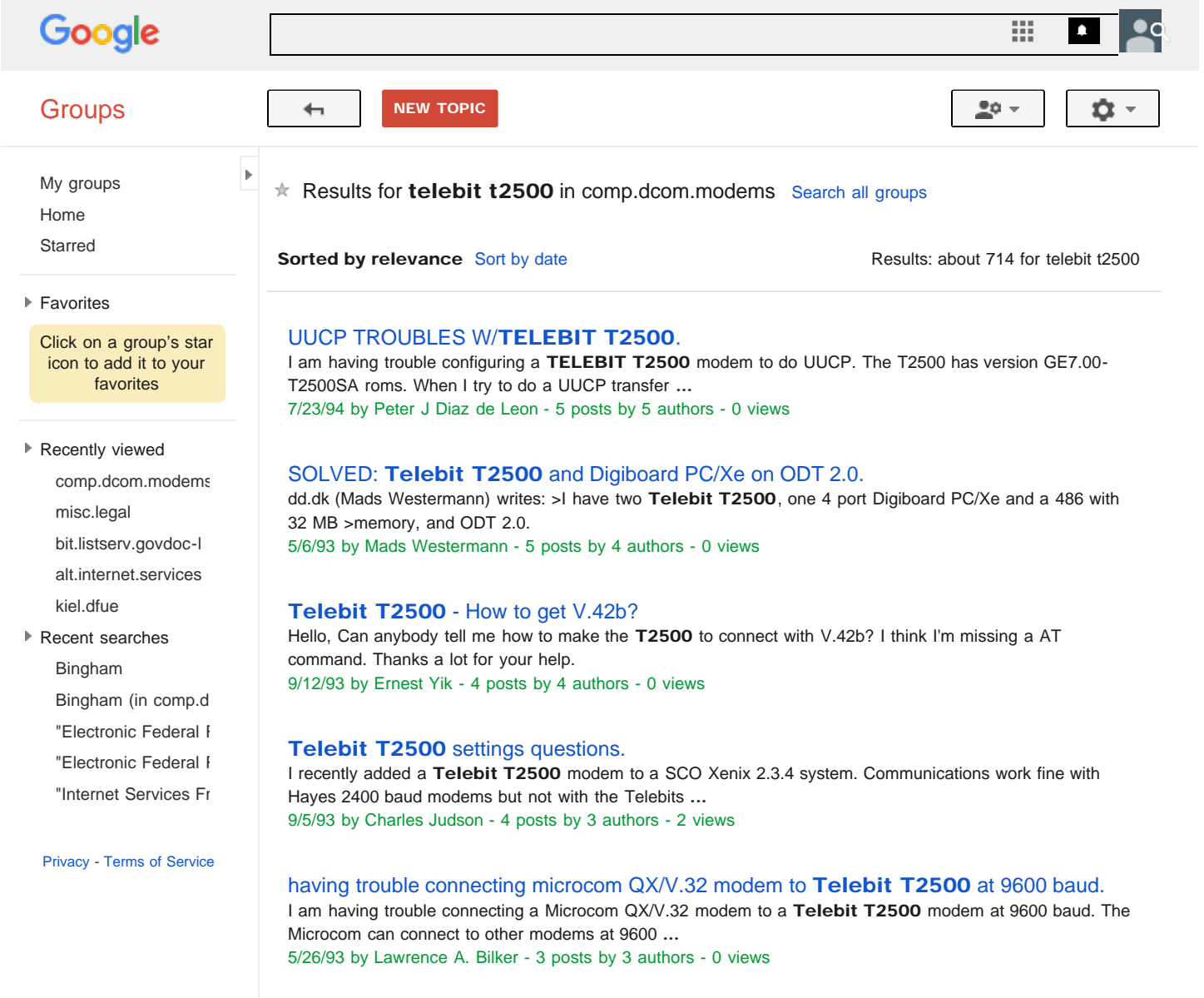

## [Telebit T2500](#page-0-0)[/T3000.](#page-0-0)

We have had several Telebit T2500 modems installed in our Latin America and South America locations. All of these modems operate in "Enhanced ... 8/8/96 by Bill Salomon - 3 posts by 3 authors - 1 view

[Telebit T2500](#page-0-0) [Basic Help Needed](#page-0-0)

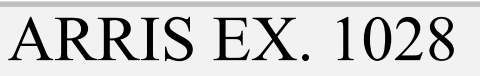

 $\mathbf{z}$  , and for a searching  $\mathbf{z}$  and  $\mathbf{z}$   $\mathbf{z}$   $\mathbf{z}$   $\mathbf{z}$   $\mathbf{z}$   $\mathbf{z}$   $\mathbf{z}$   $\mathbf{z}$   $\mathbf{z}$   $\mathbf{z}$   $\mathbf{z}$   $\mathbf{z}$   $\mathbf{z}$   $\mathbf{z}$   $\mathbf{z}$   $\mathbf{z}$   $\mathbf{z}$   $\mathbf{z}$   $\mathbf{z}$   $\mathbf{z$ Find authenticated court documents without watermarks at docketalarm.com.